**Simplified 5-stage pipelined MIPS datapath.** Dashed lines indicate boundaries between pipeline stages. **Note:** In this version, PC calculations for jumps and branches are performed during the second stage.

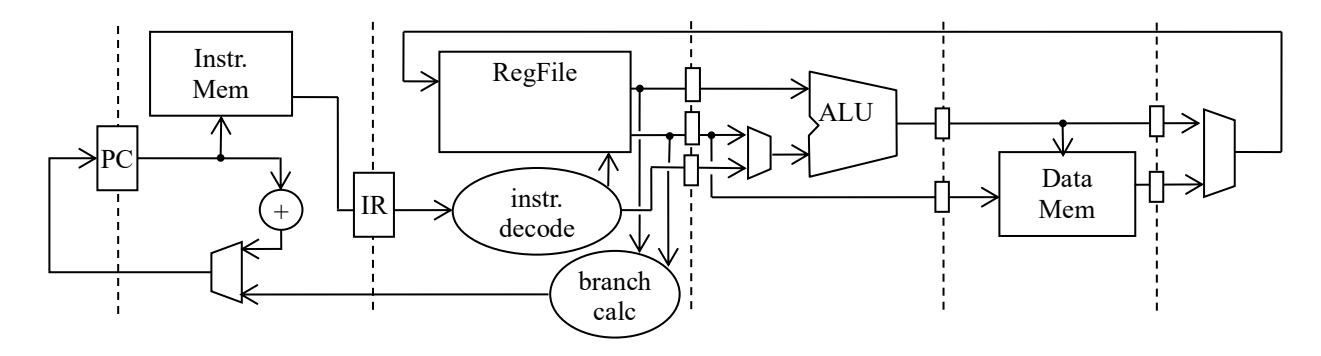

### **Units and conversions**

- $1$  KB = 1024 bytes =  $2^{10}$  bytes  $\approx$  one thousand bytes
- $1 \text{ MB} = 1024 \text{ KB} = 1024 \text{ x } 1024 \text{ bytes} = 2^{20} \text{ bytes} \approx \text{one million bytes}$
- $1$  GB = 1024 MB = 1024 x 1024 x 1024 bytes =  $2^{30}$  bytes  $\approx$  one billion bytes
- $1 GHz = 1,000,000,000$  cycles/second = 1 billion cycles / second = 1 cycle / ns
- $1$  MHz =  $1,000,000$  cycles/second =  $1$  million cycles / second =  $1$  cycle / us
- $1$  KHz =  $1,000$  cycles/second =  $1$  thousand cycles / second =  $1$  cycle / ms

 $1$  ps =  $1$  picosecond = one trillionth of a second

- $1 \text{ ns} = 1 \text{ nanosecond} = \text{one billion}$  billionth of a second =  $1000 \text{ ps}$
- $1$  us = 1 microsecond = one millionth of a second =  $1000$  ns
- $1 \text{ ms} = 1 \text{ millisecond} = \text{one thousandth of a second} = 1000 \text{ us}$

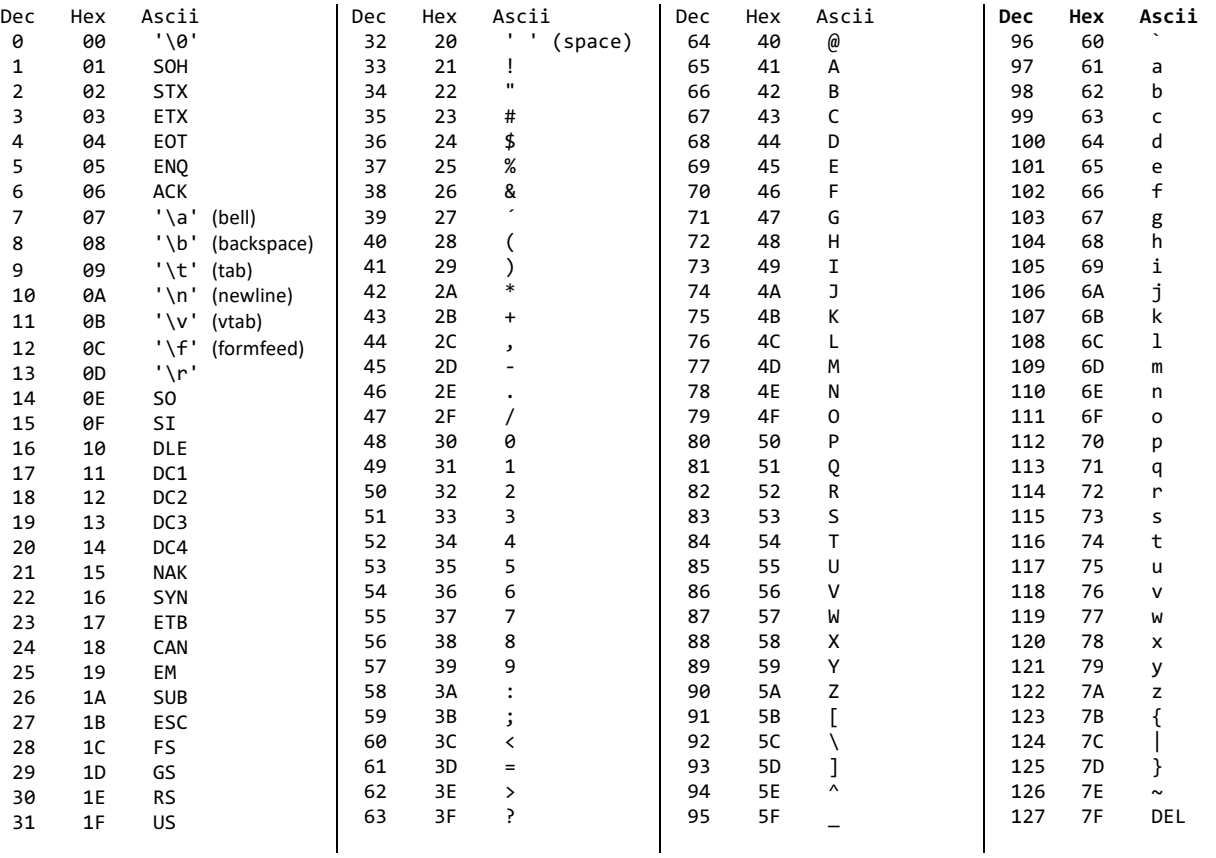

## **ASCII Table**

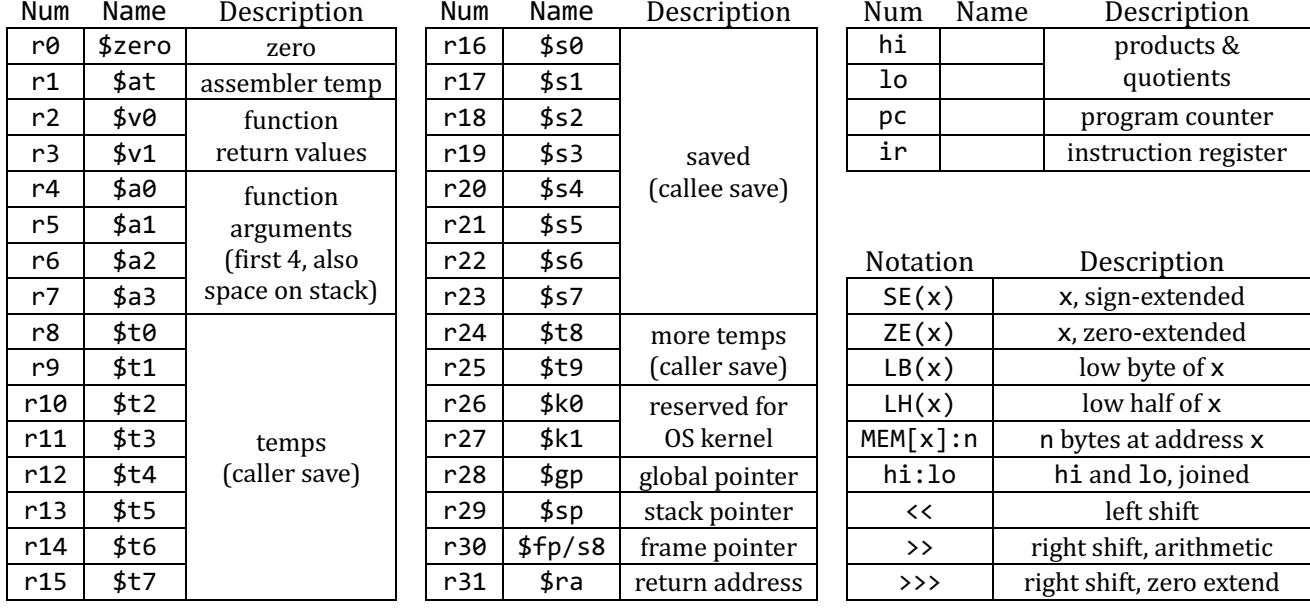

#### Arithmetic Instructions

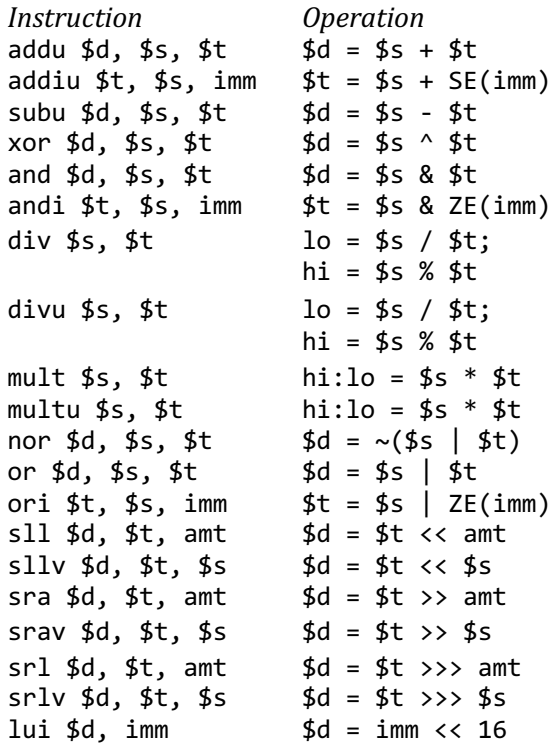

# Special Register Instructions<br> $d = h$ i

 $d = 10$ 

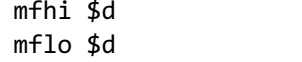

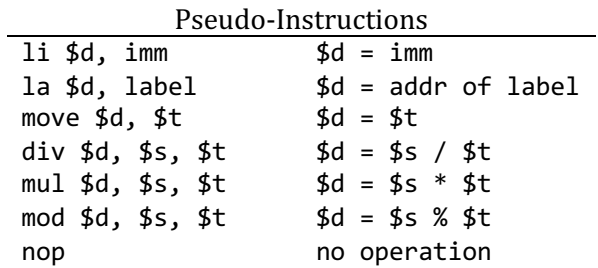

## **Comparison Instructions**

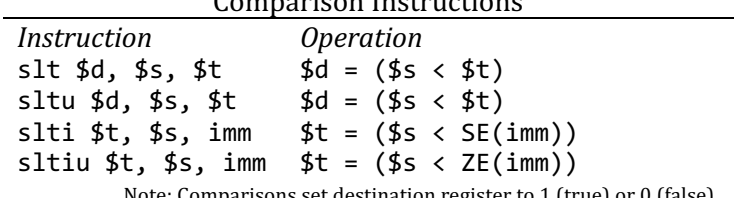

Note: Comparisons set destination register to 1 (true) or 0 (false).

## Branch Instructions & Pseudo-Instructions

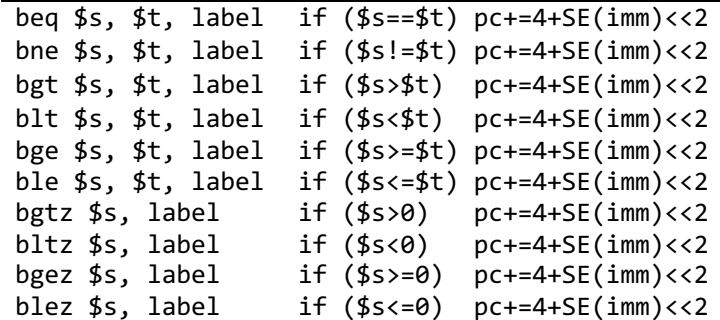

### Jump Instructions

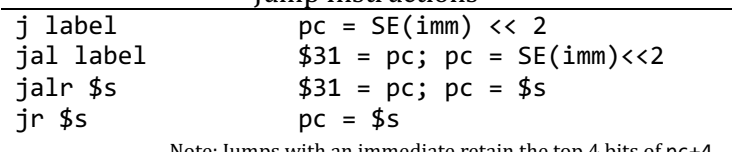

Note: Jumps with an immediate retain the top 4 bits of pc+4.

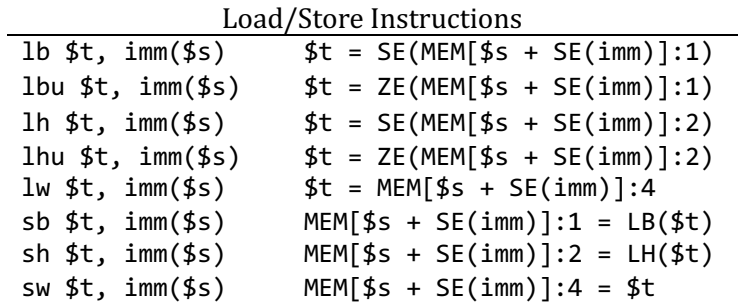